# **Foreman - Feature #32769**

# **Associate a VM via API to a compute resource**

06/10/2021 10:40 AM - Dominik Matoulek

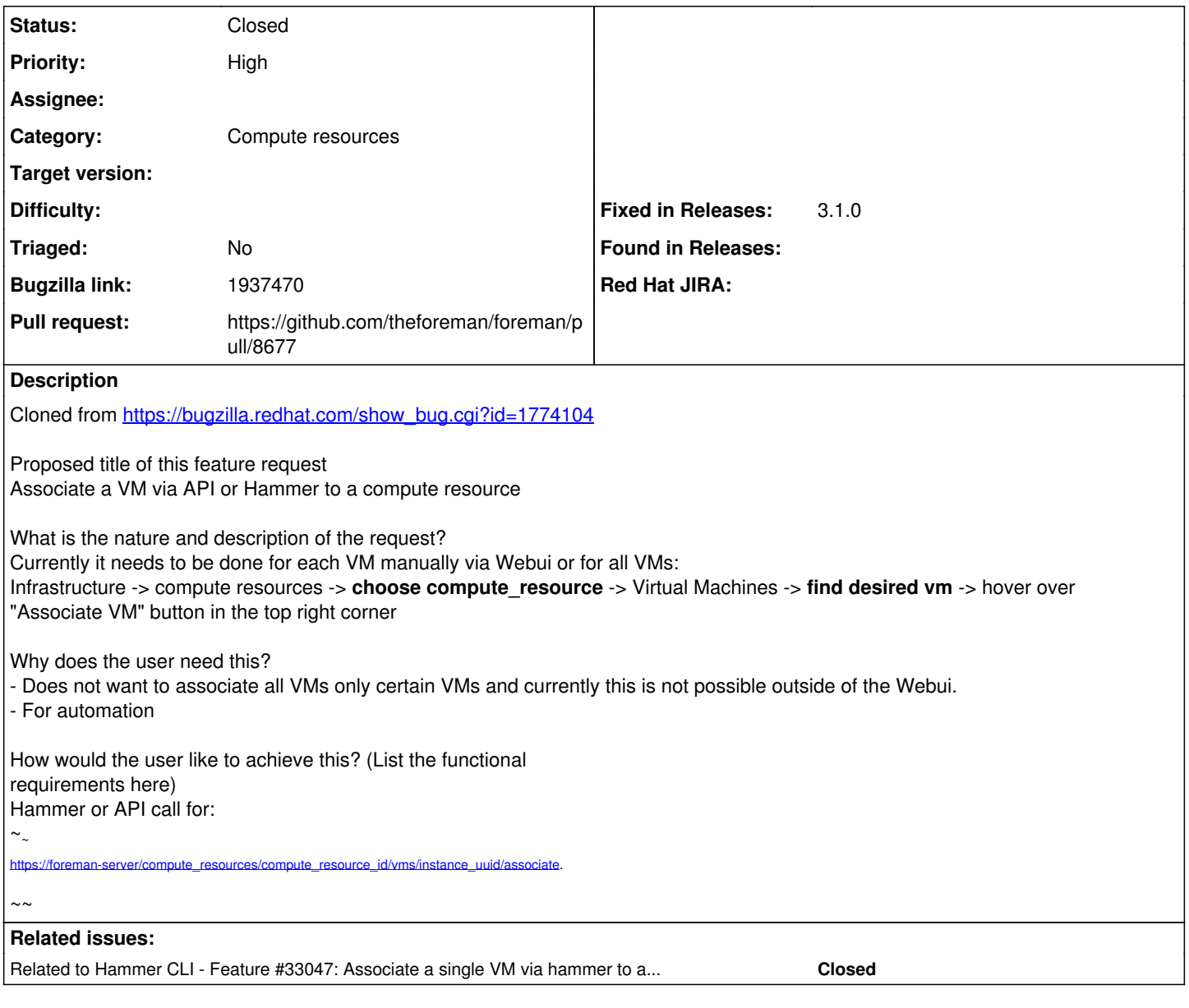

**Associated revisions**

### **Revision ee07dbe2 - 08/09/2021 02:57 PM - Adi Abramovitch**

Fixes #32769 - Associate a VM via API to a compute resource

## **History**

# **#1 - 07/18/2021 01:12 PM - Adi Abramovitch**

*- Subject changed from Associate a VM via API or hammer to a compute resource to Associate a VM via API to a compute resource*

*- Category deleted (19)*

## **#2 - 07/18/2021 01:13 PM - Adi Abramovitch**

# Dominik Matoulek wrote:

Cloned from [https://bugzilla.redhat.com/show\\_bug.cgi?id=1774104](https://bugzilla.redhat.com/show_bug.cgi?id=1774104)

Proposed title of this feature request Associate a VM via API or Hammer to a compute resource

What is the nature and description of the request?

Currently it needs to be done for each VM manually via Webui or for all VMs: Infrastructure -> compute resources -> **choose compute\_resource** -> Virtual Machines -> **find desired vm** -> hover over "Associate VM" button in the top right corner

Why does the user need this?

- Does not want to associate all VMs only certain VMs and currently this is not possible outside of the Webui.

- For automation

How would the user like to achieve this? (List the functional requirements here) Hammer or API call for:

 $\sim$   $\sim$ [https://foreman-server/compute\\_resources/compute\\_resource\\_id/vms/instance\\_uuid/associate.](https://foreman-server/compute_resources/compute_resource_id/vms/instance_uuid/associate)  $\sim$   $\sim$ 

### **#3 - 07/19/2021 08:05 AM - The Foreman Bot**

*- Status changed from New to Ready For Testing*

*- Pull request https://github.com/theforeman/foreman/pull/8677 added*

### **#4 - 07/22/2021 07:35 AM - yifat makias**

*- Is duplicate of Feature #33047: Associate a single VM via hammer to a compute resource added*

#### **#5 - 07/22/2021 07:36 AM - yifat makias**

*- Status changed from Ready For Testing to Duplicate*

#### **#6 - 07/22/2021 08:04 AM - yifat makias**

*- Bugzilla link changed from 1774104 to 1937470*

### **#7 - 08/09/2021 02:57 PM - The Foreman Bot**

*- Fixed in Releases 3.1.0 added*

### **#8 - 08/24/2021 08:53 AM - Ondřej Ezr**

*- Status changed from Duplicate to Closed*

#### **#9 - 08/24/2021 08:53 AM - Ondřej Ezr**

*- Is duplicate of deleted (Feature #33047: Associate a single VM via hammer to a compute resource)*

#### **#10 - 08/24/2021 08:55 AM - Ondřej Ezr**

*- Related to Feature #33047: Associate a single VM via hammer to a compute resource added*

### **#11 - 11/15/2021 04:51 PM - Amit Upadhye**

*- Category set to Compute resources*